#### <span id="page-0-0"></span>INE5231 Computação Científica I

Prof. A. G. Silva

09 de maio de 2017

Prof. A. G. Silva INE5231 Computação Científica I 09 de maio de 2017 1/128

 $\leftarrow$   $\Box$ 

 $2990$ 

э

#### Conteúdo programático

- O computador [3 horas-aula]
- Representação de algoritmos [3 horas-aula]:
- Linguagens de programação estruturadas [3 horas-aula]
- · Introdução à programação em C [6 horas-aula]
- Programas envolvendo processos de repetição e seleção [6 horas-aula]
- Variáveis estruturadas unidimensionais homogêneas [9 horas-aula]
- Variáveis estruturadas multidimensionais homogêneas [6 horas-aula]
- o Subdivisão de problemas e subprogramação [6 horas-aula]
- Variáveis estruturadas heterogêneas [6 horas-aula]
- Programação utilizando uma linguagem de computação técnica numérica [6 horas-aula]  $E + 4E + E = 990$

# **Curso de C**

# *Procedimentos e Funções*

## **Roteiro:**

- Funções
	- Declaração e chamada
- Funções importantes
- Exemplos de funções
- Variáveis
	- Globais, locais e parâmetros

Funções

- São trechos de código fora do programa principal
- Implementam um subalgoritmo do programa
- São utilizadas (chamadas) em diversos pontos do programa

### **Vantagens:**

- Organiza o código:
	- Cada função é um algoritmo
	- Dividir um programa complicado em várias funções simples
- Evita repetição de código semelhante
	- Escrever o código apenas uma vez
	- Usar a mesma função várias vezes para variáveis diferentes
- Simplifica e agiliza a programação

**Exemplo:** comparar a média das duas melhores notas do aluno A e do aluno B

Algoritmo:

- Ler 3 notas dos alunos A e B
- Calcular a média de A
- Calcular a média de B
- Comparar as médias
- Imprimir resultados

**Alguns problemas no exemplo ...**

- Ler 3 notas dos alunos A e B
- Calcular a média de A
- Calcular a média de B
- Comparar as médias
- Imprimir resultados

**Alguns problemas no exemplo ...**

- Ler 3 notas dos alunos A e B
- Calcular a média de A
- Calcular a média de B
- Comparar as médias
- Imprimir resultados

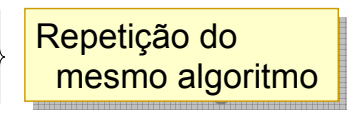

Funções

### **Alguns problemas no exemplo ...**

- Ler 3 notas dos alunos A e B
- Calcular a média de A
- Calcular a média de B
- Comparar as médias
- Imprimir resultados

Solução: Uma função genérica para calcular a média

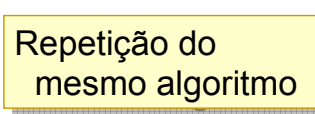

### **Alguns problemas no exemplo ...**

- Ler 3 notas dos alunos A e B
- Calcular a média de A
- Calcular a média de B
- Comparar as médias
- Imprimir resultados

*Funcoes\ ota01\ ota01.vcproj*

### **Alguns problemas no exemplo ...**

- Ler 3 notas dos alunos A e B
- Calcular a média de A
- Calcular a média de B
- Comparar as médias
- Imprimir resultados

Programa principal Programa principal mistura vários mistura vários algoritmos: algoritmos: Leitura<br>est •Cálculo de média •Cálculo de média •Comparação •Comparação •Impressão •Impressão •Leitura

*Funcoes\ ota01\ ota01.vcproj*

### **Alguns problemas no exemplo ...**

- Ler 3 notas dos alunos A e B
- Calcular a média de A
- Calcular a média de B
- Comparar as médias
- Imprimir resultados

Programa principal Programa principal mistura vários mistura vários algoritmos: algoritmos: Leitura<br>est •Cálculo de média •Cálculo de média •Comparação •Comparação •Impressão •Impressão •Leitura

*Funcoes\ ota01\ ota01.vcproj*

#### Solução: Uma função para cada algoritmo

- 1. Interrupção do programa principal
- 2. Passagem de dados de entrada para a função
- 3. Execução do código da função
- 4. Retorno do resultado
- 5. Continuação do programa principal

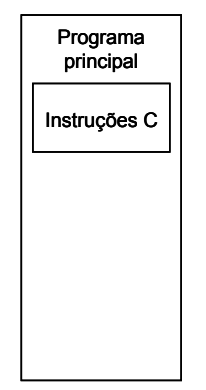

- 1. Interrupção do programa principal
- 2. Passagem de dados de entrada para a função
- 3. Execução do código da função
- 4. Retorno do resultado
- 5. Continuação do programa principal

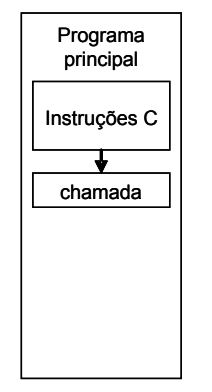

- 1. Interrupção do programa principal
- 2. Passagem de dados de entrada para a função
- 3. Execução do código da função
- 4. Retorno do resultado
- 5. Continuação do programa principal

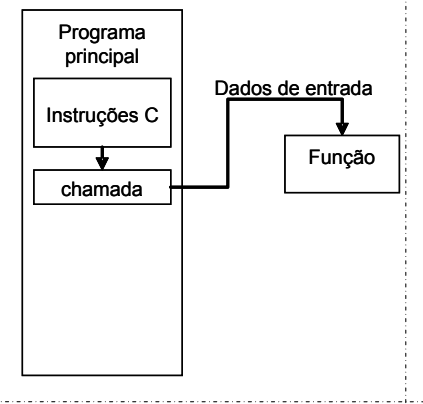

- 1. Interrupção do programa principal
- 2. Passagem de dados de entrada para a função
- 3. Execução do código da função
- 4. Retorno do resultado
- 5. Continuação do programa principal

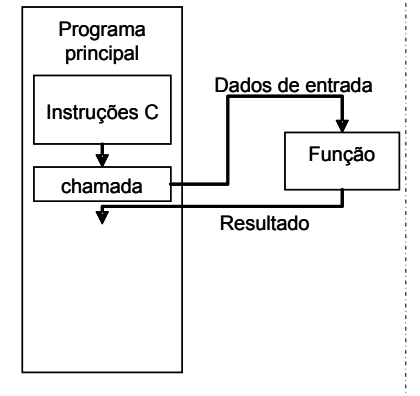

- 1. Interrupção do programa principal
- 2. Passagem de dados de entrada para a função
- 3. Execução do código da função
- 4. Retorno do resultado
- 5. Continuação do programa principal

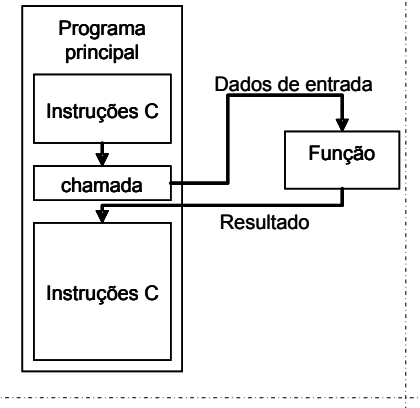

Funções

### Para chamar uma função: Para chamar uma função: **sentença(s); sentença(s);**

**... ...**

```
resultado = nome(entr1, entr2, ...);
resultado = nome(entr1, entr2, ...);
```

```
sentença(s);
sentença(s);
```
**...**

**...**

Funções

## Para chamar uma função: Para chamar uma função: **sentença(s); sentença(s);**

```
...
resultado = nome(entr1, entr2, ...);
resultado = nome(entr1, entr2, ...);
...
sentença(s);
sentença(s);
...
...
                              Nome da função
```
Funções

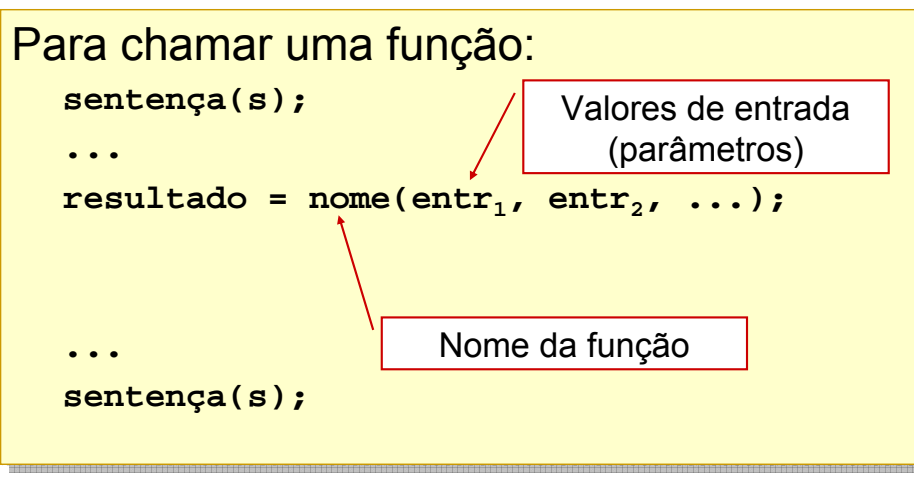

Funções

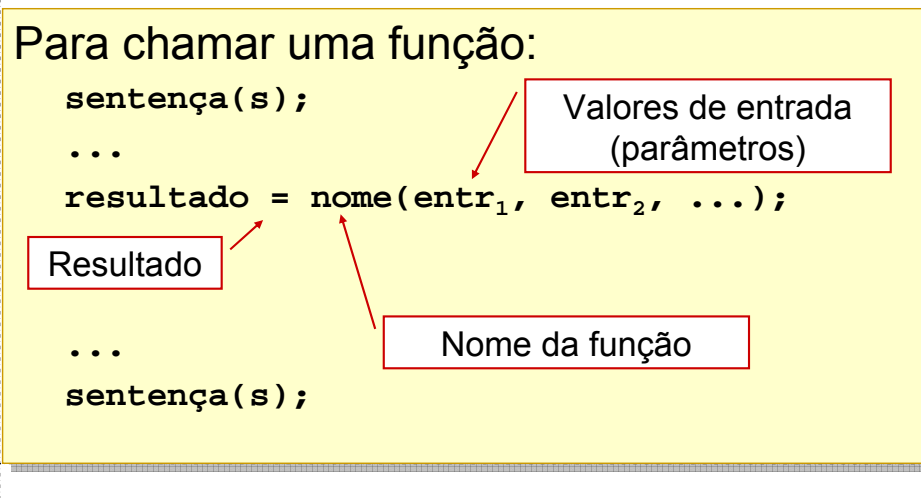

```
#include <stdio.h>
#include <stdio.h>
#include <math.h>
#include <math.h>
int main(int argc, char *argv[]) {
int main(int argc, char *argv[]) {
    double x1, x2, y1, y2, d;
double x1, x2, y1, y2, d;
    scanf("%lf, %lf, %lf, %lf", &x1, &y1, &x2, &y2);
scanf("%lf, %lf, %lf, %lf", &x1, &y1, &x2, &y2);
    d = sqrt((x1-x2)*(x1-x2) + (y1-y2)*(y1-y2));
d = sqrt((x1-x2)*(x1-x2) + (y1-y2)*(y1-y2));
    printf("Distância: %lf", d);
printf("Distância: %lf", d);
    return 0;
return 0;
}
}
```
*Funcoes\Chamada01\Chamada01.vcproj*

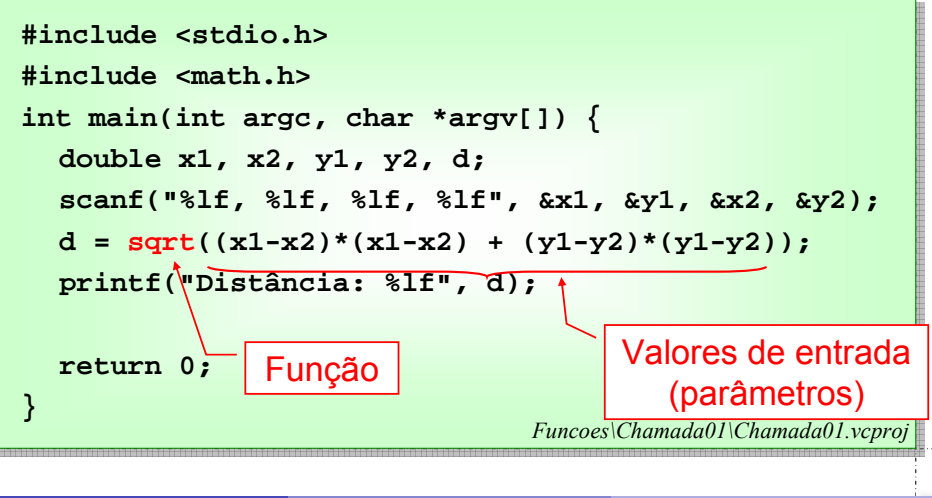

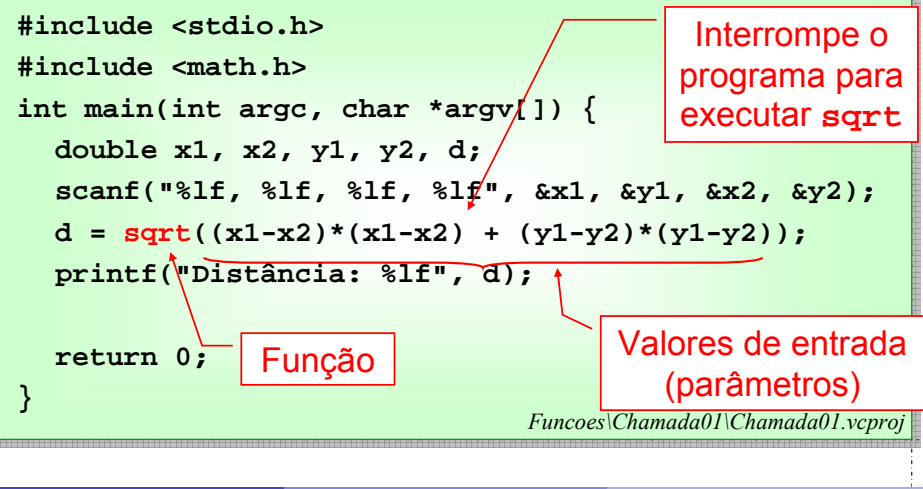

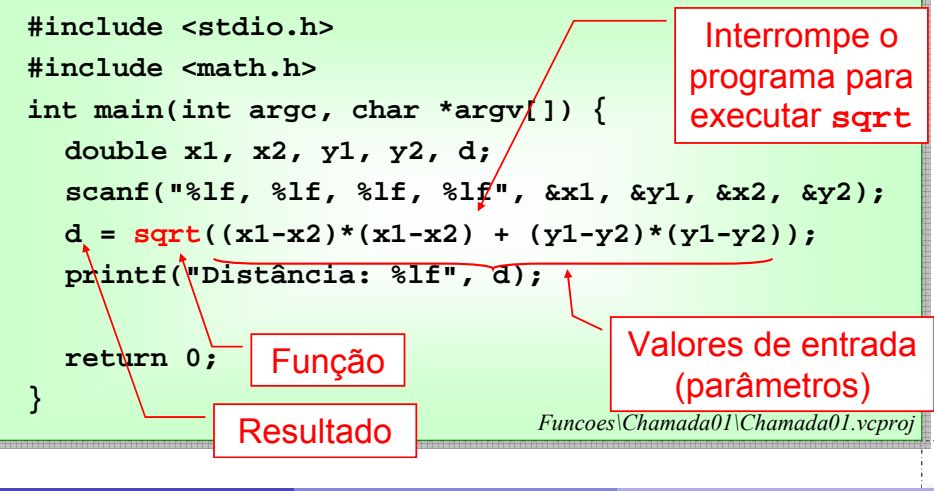

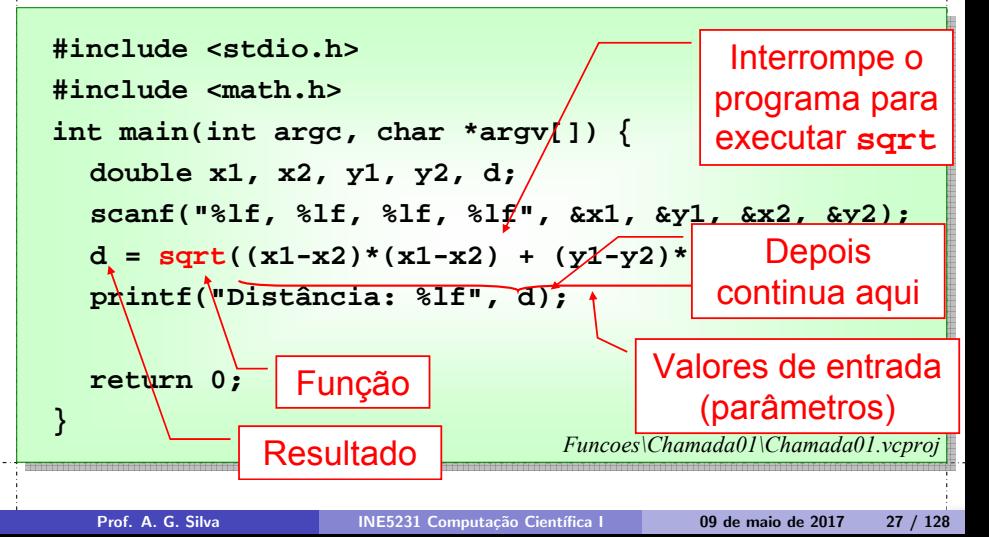

Funções

#### **Definição de funções:**

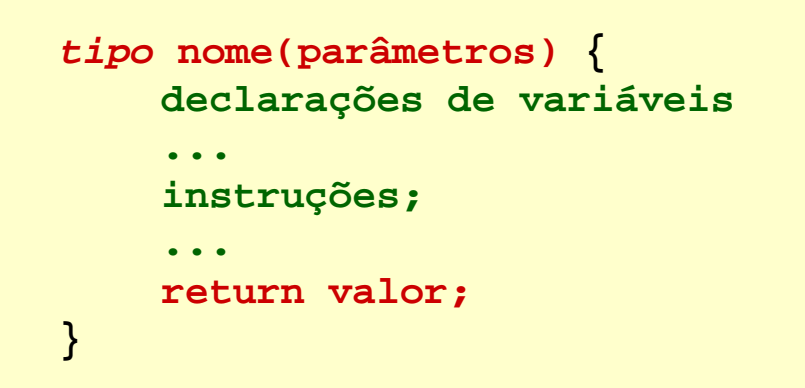

Funções

#### **Nome:**

- Identifica o trecho de código da função
- O nome é usado na chamada
- Formação igual a nome de variável

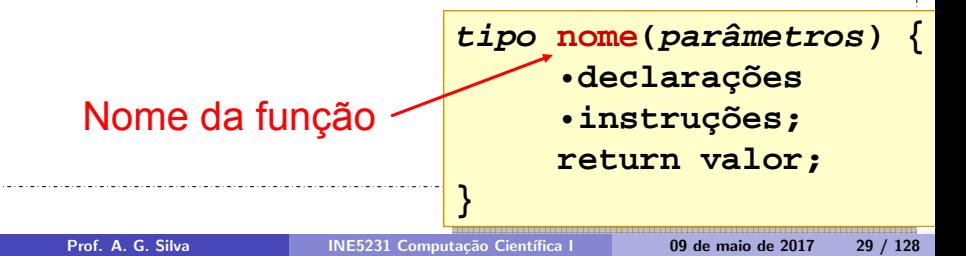

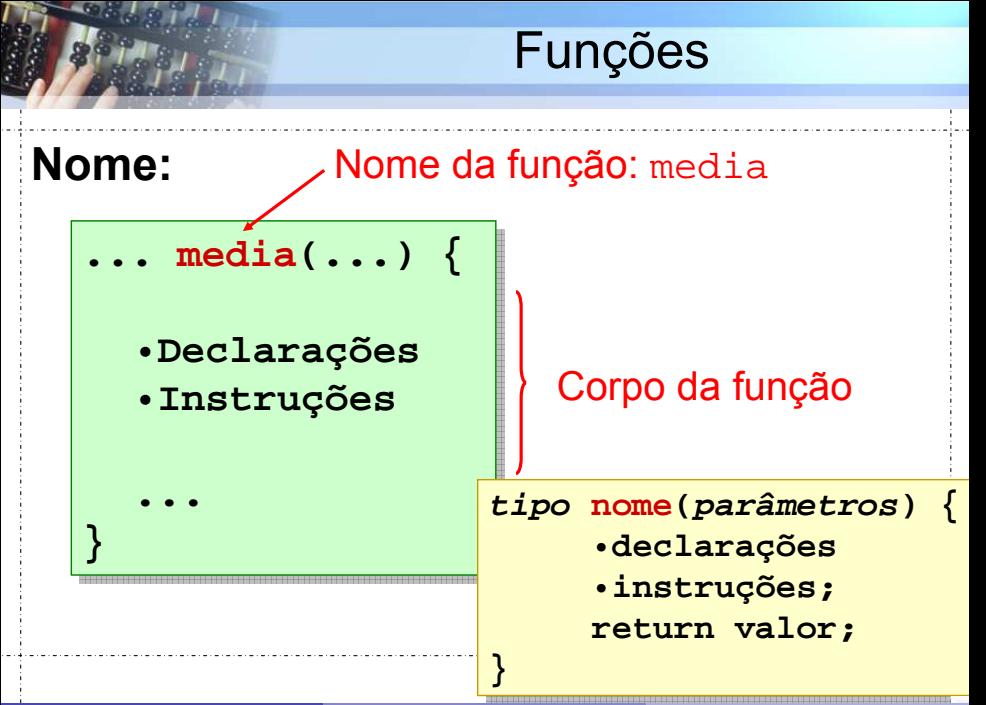

Funções

principal

Dados de entrada

#### **Parâmetros:**

- Definir dados de entrada.
- São variáveis locais, declaradas e atribuídas na chamada da função. Programa

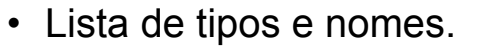

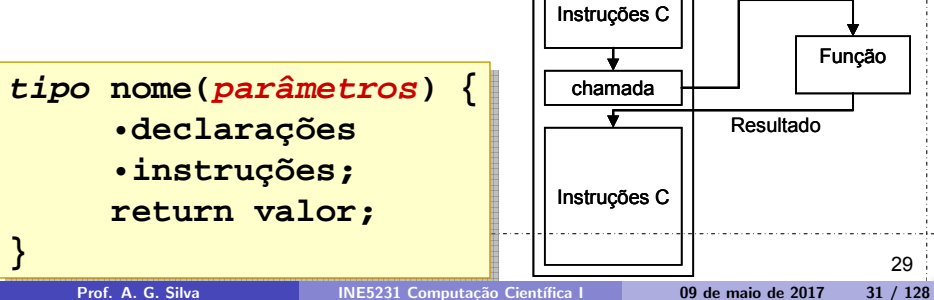

Funções

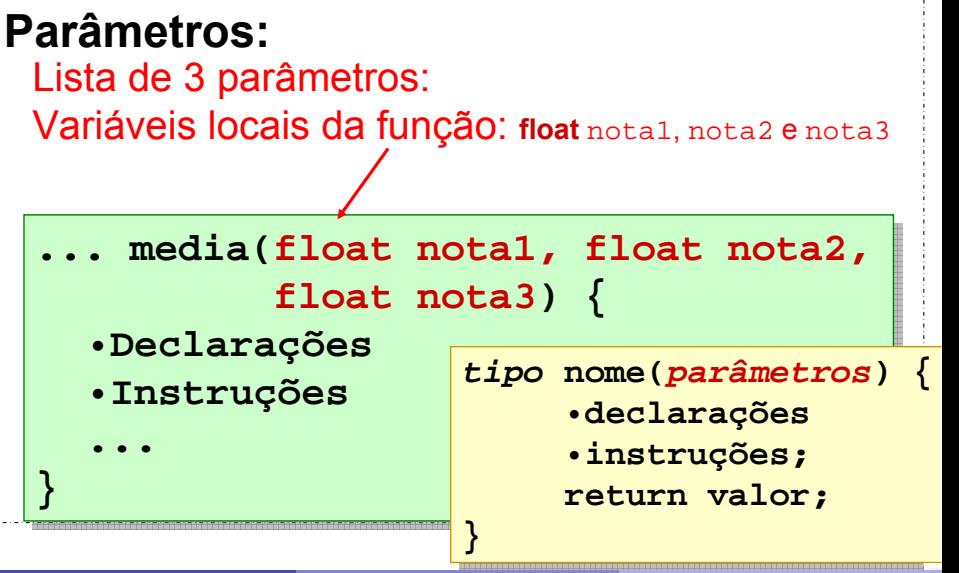

Prof. A. G. Silva INE5231 Computação Científica I 09 de maio de 2017 32 / 128

### **Parâmetros na chamada de função:**

- Ao chamar a função, o valor de cada parâmetro deve ser informado
- Regras:
	- Um valor para cada parâmetro
	- Valores compatíveis com o tipo do parâmetro
	- Valores na mesma ordem que na declaração

```
Chamada de função:
nome(parametro1, parametro2, ...))
```
### **Parâmetros na chamada de função:**

```
float resultado;
resultado = resultado = potencia(2.0f, 5.0f); potencia(2.0f, 5.0f);
```
Quando a função executa

Declaração da função **potencia**:

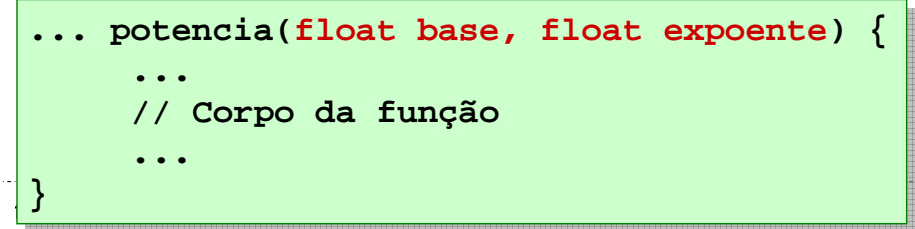

Funções

#### **Parâmetros na chamada de função:**

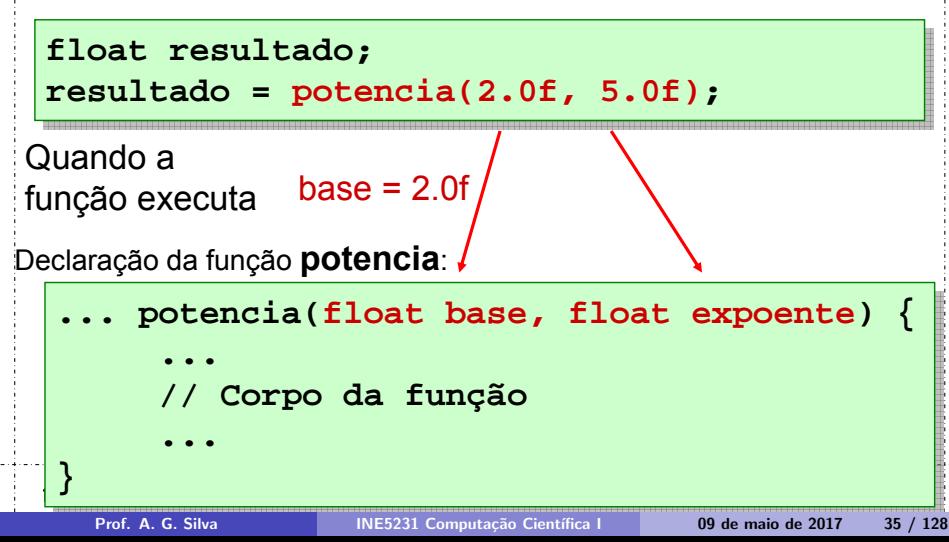

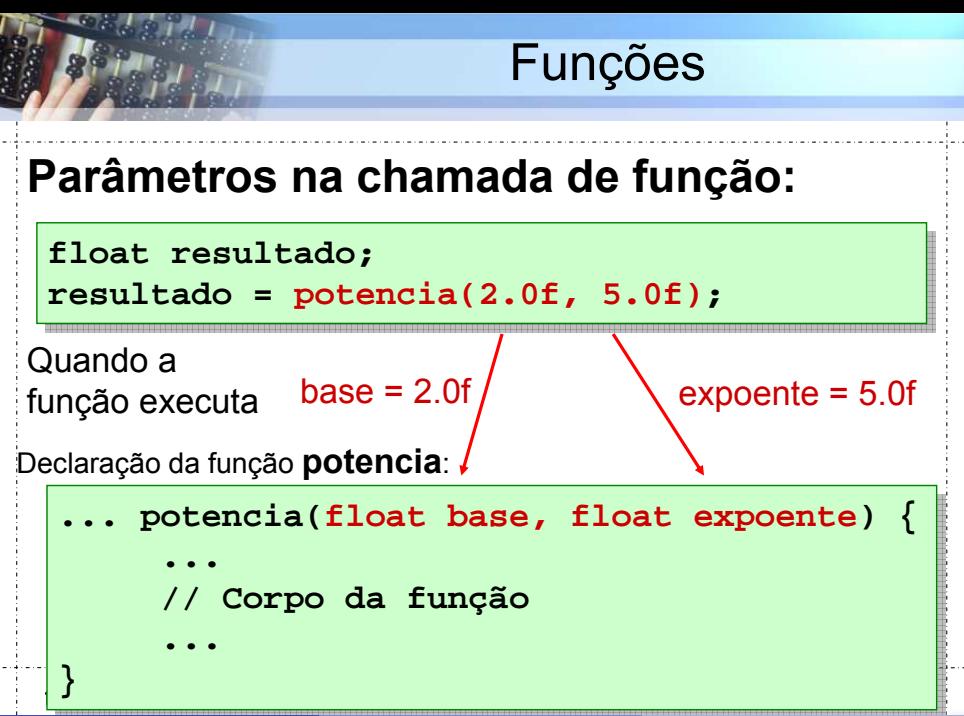
Funções

## **Parâmetros na chamada de função:**

- Tipos: int, long int, char, float, etc
- São variáveis *locais* declaradas no corpo da função e que vão ser inicializadas com cópias dos valores correspondentes às expressões na chamada da função!

**... maior\_elemento(char c, int tamanho) { ... maior\_elemento(char c, int tamanho) { // Corpo da função**

**} }**

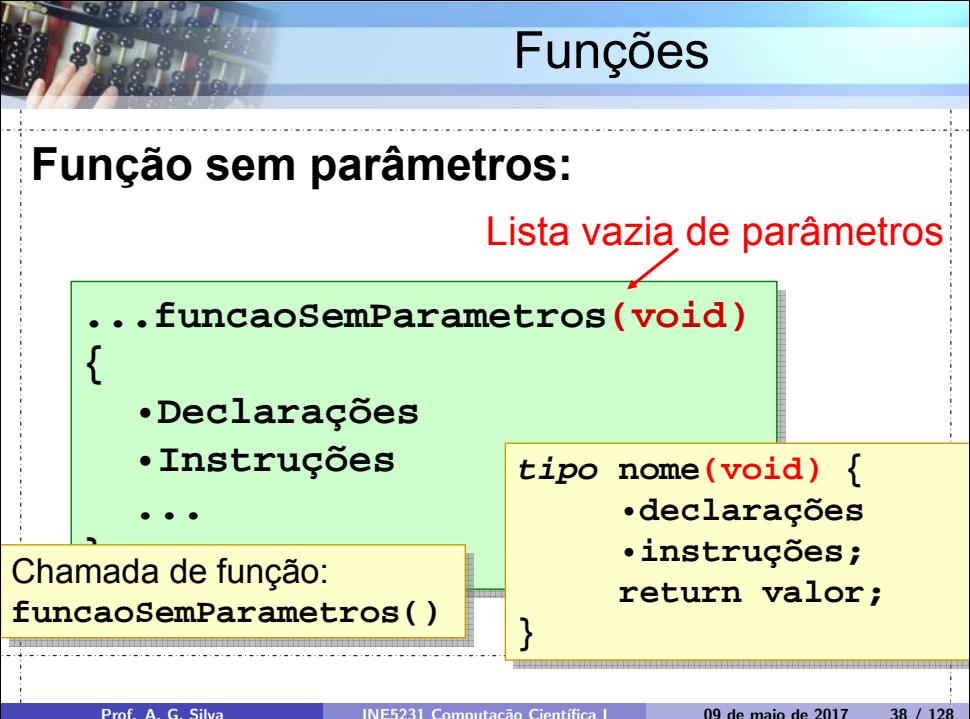

Funções

# **Corpo da função:**

- Código para o algoritmo da função.
- Declara variáveis locais, além dos parâmetros.
- Parâmetros são variáveis locais, já prédeclaradas.

01/04/09 09:42 37 **tipo nome(parâmetros) { tipo nome(parâmetros) {** •**declarações** •**declarações** •**instruções;** •**instruções; return valor; return valor; } }**

#### **Corpo da função:**

**... media(float nota1, float nota2, float nota3) { ... media(float nota1, float nota2, float nota3) {**

```
float media;
float media;
if ((nota1 <= nota2) && (nota1 <= nota3)) { 
if ((nota1 <= nota2) && (nota1 <= nota3)) { 
           media = (nota2 + nota3) / 2.0f;
media = (nota2 + nota3) / 2.0f;
} else if ((nota2 <= nota1) && (nota2 <= nota3)) {
} else if ((nota2 <= nota1) && (nota2 <= nota3)) {
           media = (nota1 + nota3) / 2.0f;
media = (nota1 + nota3) / 2.0f;
} else {
} else {
           media = (nota1 + nota2) / 2.0f;
media = (nota1 + nota2) / 2.0f;
}
...
}
...
```
**}**

**}**

Funções

#### **Valor de retorno:**

- Tipo da função:
	- Indica o domínio do resultado da função
	- Qualquer tipo válido para variáveis

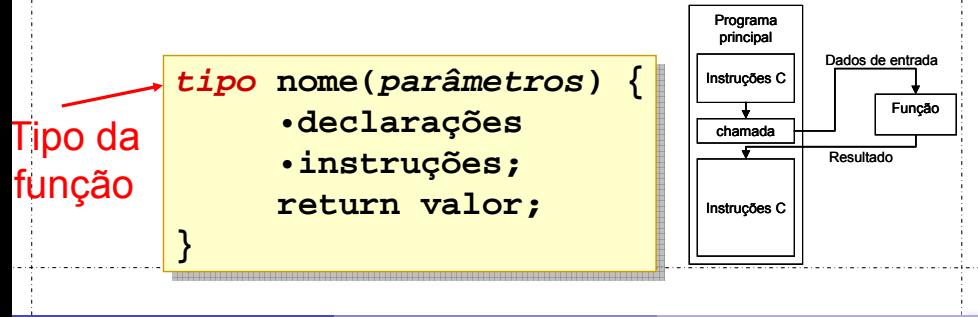

### **Valor de retorno:**

- **Comando return**
- Termina a execução da função.
- Define o resultado (valor de retorno).
- Deve ser compatível com o tipo da função.

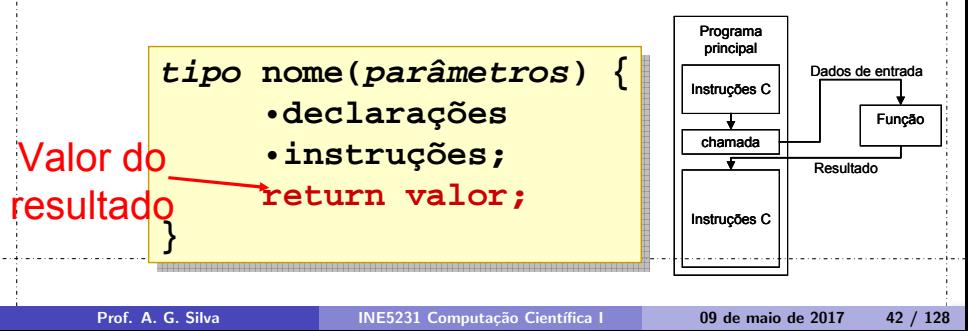

#### **Valor de retorno:**

```
float mediaMelhoresNotas(float nota1, float nota2, 
float mediaMelhoresNotas(float nota1, float nota2, 
float nota3) {
float nota3) {
           float media;
float media;
           if ((nota1 <= nota2) && (nota1 <= nota3)) { 
if ((nota1 <= nota2) && (nota1 <= nota3)) { 
                       media = (nota2 + nota3) / 2.0f;
media = (nota2 + nota3) / 2.0f;
           } else if ((nota2 <= nota1) && (nota1 <= nota3)){
} else if ((nota2 <= nota1) && (nota1 <= nota3)){
                       media = (nota1 + nota3) / 2.0f;
media = (nota1 + nota3) / 2.0f;
           } else {
} else {
                       media = (nota1 + nota2) / 2.0f;
media = (nota1 + nota2) / 2.0f;
            }
           return media;
return media;
           }
}
```
**}**

#### **Função sem valor de retorno:**

```
void comparaNotas(float mediaA, float mediaB) {
void comparaNotas(float mediaA, float mediaB) {
           if (mediaA > mediaB) {
if (mediaA > mediaB) {
                       printf("Aluno A");
printf("Aluno A");
           } else if (mediaA < mediaB) {
} else if (mediaA < mediaB) {
                       printf("Aluno B");
printf("Aluno B");
           } else {
} else {
                       printf("Alunos A e B");
printf("Alunos A e B");
            }
           return;
return;
           }
```
#### Tipo de retorno: **void** Esta função não retorna resultado.

**}**

**}**

Funções

#### **Exemplo completo:** programa principal

**int main(int argc, char \*argv[]) { int main(int argc, char \*argv[]) { float notaA1, notaA2, notaA3, mediaA; float notaA1, notaA2, notaA3, mediaA; float notaB1, notaB2, notaB3, mediaB; float notaB1, notaB2, notaB3, mediaB;**

> **scanf("%f %f %f", &notaA1, &notaA2, &notaA3); scanf("%f %f %f", &notaB1, &notaB2, &notaB3);**

**mediaA = mediaMelhoresNotas(notaA1, notaA2, notaA3); mediaA = mediaMelhoresNotas(notaA1, notaA2, notaA3); mediaB = mediaMelhoresNotas(notaB1, notaB2, notaB3); mediaB = mediaMelhoresNotas(notaB1, notaB2, notaB3);**

```
comparaNotas(mediaA, mediaB);
comparaNotas(mediaA, mediaB);
return 0;
return 0;
```
*Funcoes\ ota02\ ota02.vcproj*

**} }**

# *Funções importantes*

# **Função main:**

- Contém o programa principal
- Várias declarações possíveis:
	- **void main(void) { ... }**
	- **int main() { ... }**
	- **int main(int argc, char \*argv[])**

#### **Leitura e Escrita:**

- Ler dados do usuário e escrever na tela
- **#include <stdlib.h>**
- Várias funções disponíveis: **scanf, printf, getchar, putchar, gets, puts, ...**
- Exemplo: **prinft**("Resultado: %d", valor); **scanf**("%d %d", &linhas, &colunas);

### **Manipulação de arquivos:**

- Ler e escrever dados em arquivos ou fluxos de dados.
- **#include <stdio.h>**

• Várias funções disponíveis: **fopen, fclose, fscanf, fprintf, rewind, fflush, fputc, fputs, fgetc, fgets, ftell, fseek,** etc...

#### **Matemáticas:**

- Realizar operações matemáticas.
- **#include <math.h>**
- Várias funções disponíveis: **sqrt,sqr, pow, exp, log, log10 sin, asen, senh, cos, acos, cosh, tan, atan, atan2, tanh floor, ceil, abs**

#### **Texto e caracteres:**

- Modificar texto (vetores de caracteres).
- **#include <string.h>**

• Várias funções disponíveis: **strcat, strdup, strlen, strcmp, strcpy, strstr**

# *Exemplos de Funções*

#### **Matemática:**

```
float potencia(float base, int expoente) {
      float resultado = 1.0; 
      int i;
      for (i = 0; i < expoente; i++) {
            resultado = resultado * base;
      }
      return resultado;
}
                               Funcoes\Potencia02\Potencia02.vcproj
                               Funcoes\Potencia01\Potencia01.vcproj
```
#### **Exemplo: Leitura de dados**

```
int le_numero(int min, int max) {
  int leitura;
```

```
scanf("%d", &leitura);
 while ((leitura < min) || (leitura > max)) {
       printf("Digite entre %1d e %1d)\n", min, max);
        printf("Digite novamente: ");
        scanf("%d", &leitura);
  }
 return leitura;
}
```
*Funcoes\Entrada01\Entrada01.vcproj*

#### **Função para "medir tempo":**

```
#include <time.h>
int main(int argc, char argv[]) {
      int fim, inicio = clock();
      int i;
      for (i = 0; i < 20000; i++) {
        printf("Um texto para imprimir... %d\n", i);
      }
      fim = clock();
      printf("Tempo necessário: %d\n", fim - inicio);
      return 0;
}
                                      Funcoes\Time01\Time01.vcproj
```
# **Organização de código:**

#### **Ruim:**

```
char opcao;
scanf("%c", &opcao);
if (opcao == 'P') {
      // Código para calcular raizes de polinômios
      // ...
} else if (opcao == 'M') {
      // Código para calcular determinantes de matrizes
      // ...
} else if (opcao == 'D') {
      // Código para calcular derivadas de funções
      // ...
}
```
#### 01/04/09:42  $\blacksquare$ **void resolver\_polinimio(void) { // Código ... } void calcular\_determinante(void) { // Código ... } void derivar\_funcao(void) { // Código ... }** Exemplos de Funções **Organização de código: scanf("%c", &opcao); if (opcao == 'P') { resolver\_polinomio(); } else if (opcao == 'M') { calcular\_determinante(); } else if (opcao == 'D') { derivar\_funcao(); } }** >

# *Tempo de vida de variáveis*

# **Tempo de vida:**

Tempo que o valor da variável permanece na memória:

- do início até final do programa, ou
- da chamada até final da função

- Variáveis declaradas localmente em uma função:
	- Tempo de vida: durante a execução da função
	- Durante a execução a variável é visível, acessível
	- Durante a execução está associada à posições de memória
	- Em duas execuções, ocupam posições de memória diferentes

```
{
     int v = 0;
     ...
}
                      Vida da variável v
```
Variáveis

• Declaração dentro do corpo da função – Visibilidade apenas na função

```
int funcao(void) {
      int v = 0;
      ...
}
int main(void) {
      ...
      a();
}
```
Variáveis

• Declaração dentro do corpo da função – Visibilidade apenas na função

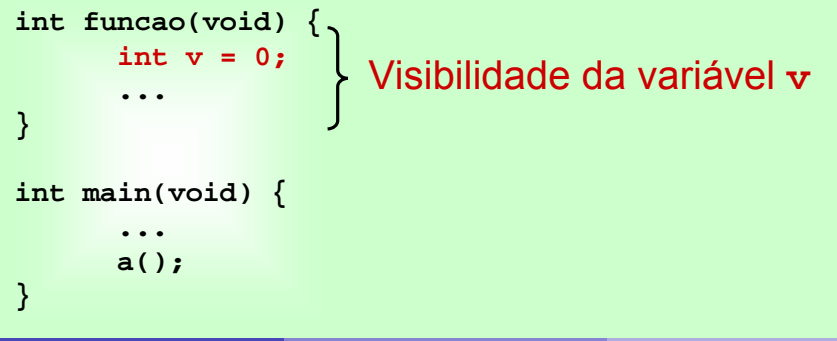

Variáveis

• Declaração dentro do corpo da função – Visibilidade apenas na função

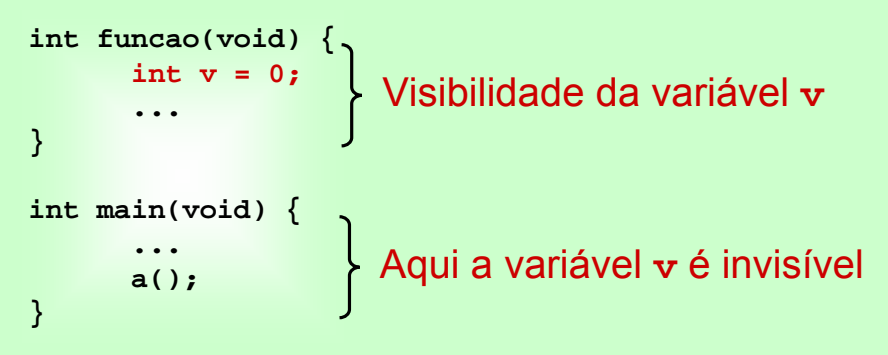

- Variáveis declaradas fora do corpo das funções
	- Sobrevivem por toda a execução do programa
	- Permanecem ocupando a mesma posição de memória

```
\overline{1}int v = 0;
int funcao(void) {
      ...
 }
int main(void) {
      ...
      a();
 }
                      Vida da variável v
   Prof. A. G. Silva INE5231 Computação Científica I 09 de maio de 2017 64 / 128
```

```
int x = 0;
int a(void) {
      int v = 0;
      ...
}
int b(void) {
      int w = 0;
      ...
}
int main(void) {
      ...
}
```
#### **Tempo de vida:**

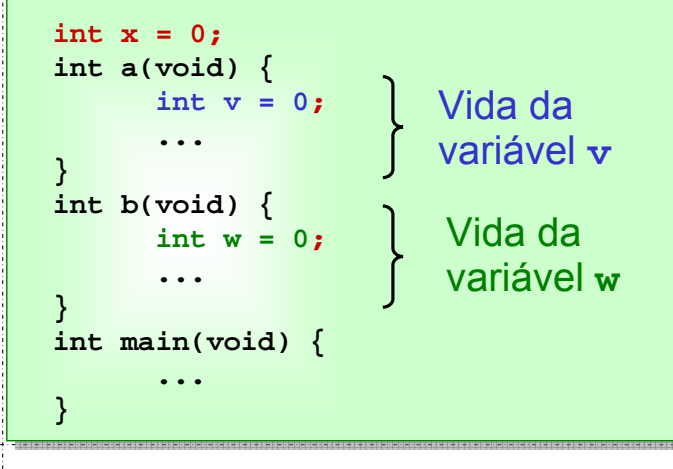

Prof. A. G. Silva **INE5231 Computação Científica** I 09 de maio de 2017 66 / 128

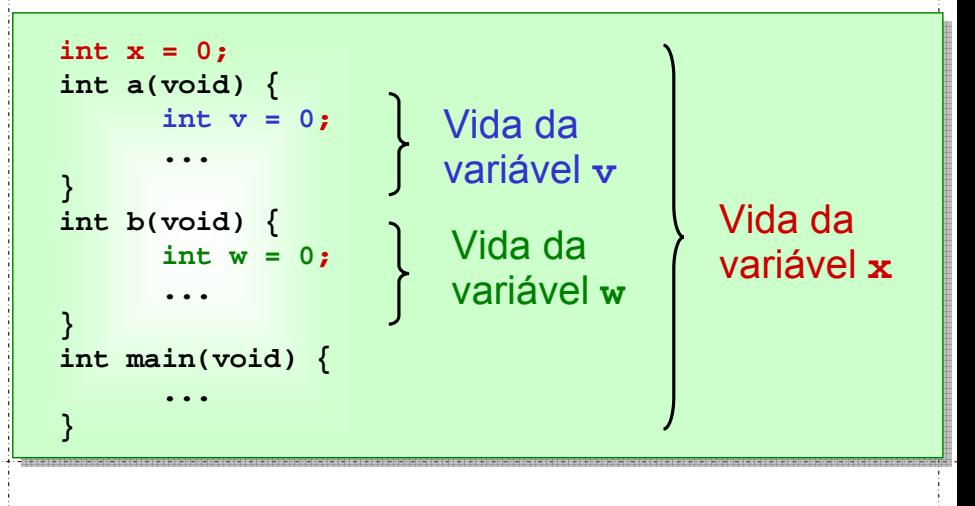

#### **Tempo de vida:**

```
int v = 0;
```

```
int funcaoA(void) {
      int w = 0;
      ...
```

```
}
int funcaoB(void) {
```
**...**

**}**

**}**

```
int main(void) {
      ...
```

```
\mathbf{1}int v = 0;
int funcaoA(void) {
    int w = 0;
     ...
}
int funcaoB(void) {
     ...
}
int main(void) {
     ...
}
                 w inacessível
```
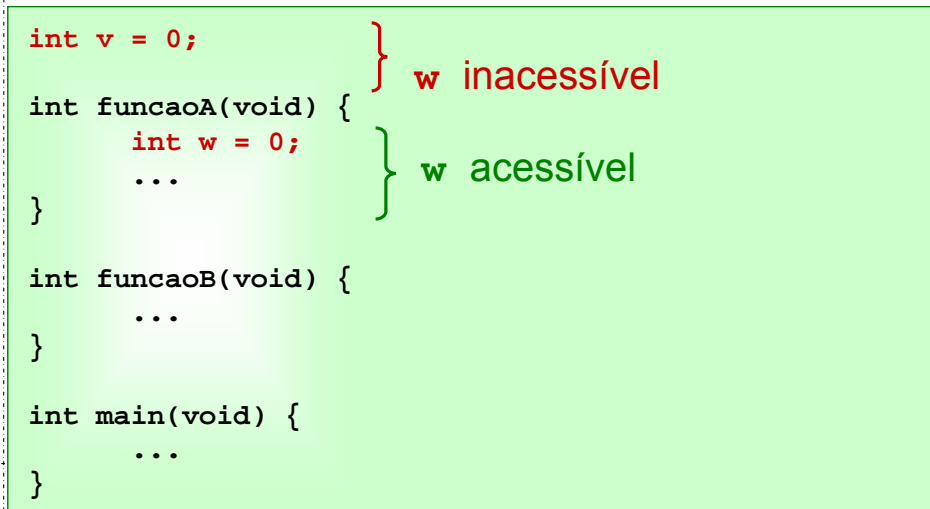

Variáveis

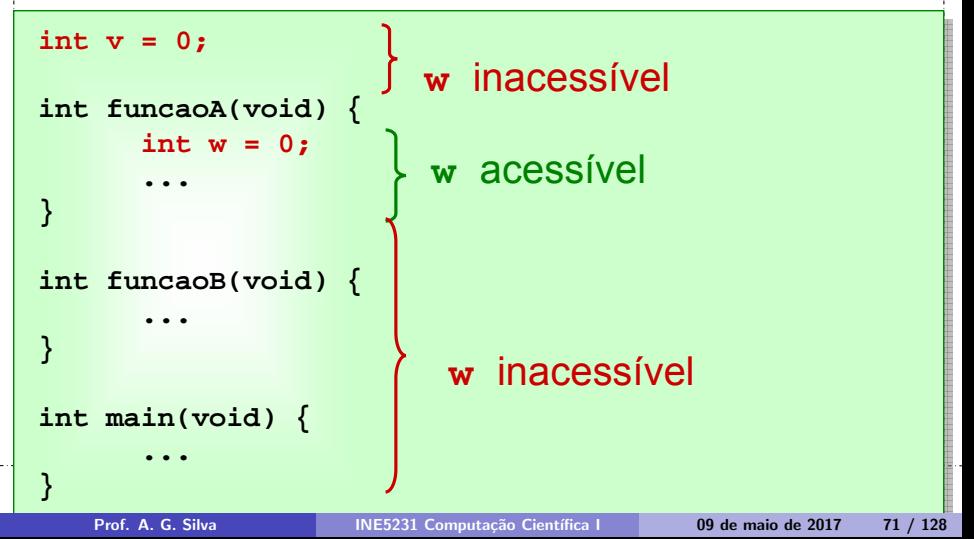

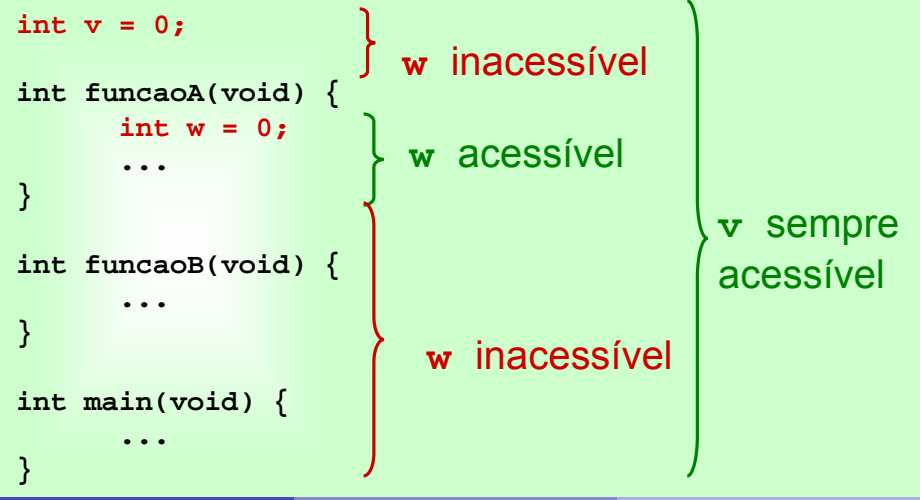
## **Sobreposição de nomes:**

- Condições:
	- Variáveis com mesmo nome
	- Sobreposição de escopo
- Conseqüência:
	- Declaração mais recente torna inacessível outras declarações

Variáveis

```
int w = 0;
int funcao (void) {
     int w = 1;
     ...
}
int main(void) {
     ...
}
```
Variáveis

```
int w = 0;
int funcao (void) {
     int w = 1;
     ...
}
int main(void) {
     ...
}
                      w acessível
```
Variáveis

```
int w = 0;
int funcao (void) {
     int w = 1;
     ...
}
                       w acessível, mas 
                       sobrepõe w anterior
                       w acessível
```

```
int main(void) {
```
**...**

**}**

Variáveis

```
int w = 0;
int funcao (void) {
     int w = 1;
     ...
}
int main(void) {
                        w acessível, mas 
                        sobrepõe w anterior
                       w acessível
                        w anterior
```
novamente acessível

**}**

**...**

# <span id="page-77-0"></span>**Variável global:**

- Declarada fora das funções
- Tempo vida:
	- até fim do programa
	- acessível a todas funções do programa, exceto quando há sobreposição
- Inicialização:
	- ao iniciar o programa

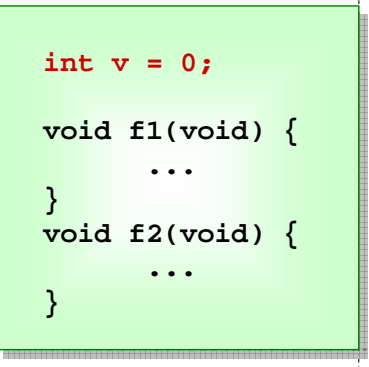

## <span id="page-78-0"></span>**Variável global:**

```
int v = 0;
void f1(void) {
      v++;
      printf("f1: v = %d\n", v);
}
void f2(void) {
      v+=2;
      printf("f2: v = %d\n", v);
}
int main(int argc, char argv[]) {
      f1();
      f2();
      f1();
}
```

```
Resultado:
f1: v = 
f1: v = 
f2: v = 
f2: v = 
f1: v =
```
 $\frac{1}{\sqrt{1-\frac{1}{2}}}\int$  Funcoes\Visibilidade01\Visibilidade01.vc[pro](#page-77-0)i Prof. A. G. Silva INE5231 Computação Científica I 09 de maio de 2017 79 / 128

## **Variável global:**

```
\overline{\text{B}} \overline{\text{F}} \overline{\text{F}} int v = 0;
 void f1(void) {
                 v++;
                 printf("f1: v = %d\n", v);
  }
 void f2(void) {
                 v+=2;
                 printf("f2: v = %d\n", v);
  }
 int main(int argc, char argv[]) {
                 f1();
                 f2();
                 f1();
  }
```

```
Resultado:
f1: v = 1
f1: v = 1
f2: v = 3
f2: v = 3
f1: v = 4
```
# <span id="page-80-0"></span>**Variável local:**

- Declarada dentro das funções
- Tempo vida:
	- do início até o fim da função
	- nova execução não lembra valor anterior
- Inicialização:
	- no início da função

**void f1(void) { int v = 0; ... } void f2(void) { int w = 0; ... }**

Variáveis

Prof. A. G. Silva INE5231 Computação Científica I 09 de maio de 2017 82 / 128

#### <span id="page-81-0"></span>**Variável local:**

```
proj
void f1() {
     int v = 0;
     v++;
     printf("f1: v = %d\n", v);
}
void f2() {
     int v = 0;
     v+=2;
     printf("f2: v = %d\n", v);
}
int main(int argc, char argv[]) {
     f1();
     f2();
     f1();
}
```

```
Resultado:
f1: v =f2: v =f1: v =
```
Variáveis

#### **Variável local:**

```
proj entrimes in the set of the set of the set of the set of the set of the set of the set of the set of the set of the set of the set of the set of the set of the set of the se
void f1() {
           int v = 0;
           v++;
           printf("f1: v = %d\n", v);
 }
void f2() {
           int v = 0;
           v+=2;
           printf("f2: v = %d\n", v);
 }
 int main(int argc, char argv[]) {
           f1();
           f2();
           f1();
 }
      Prof. A. G. Silva International International International Computação Científica I 09 de maio de 2017 83 / 128
```

```
Resultado:
f1: v = 1
f1: v = 1
f2: v = 2f1: v = 1
f1: v = 1
```
# **Funções**

# *Arquivos de cabeçalhos Compilação em separado*

## <span id="page-84-0"></span>**Arquivos cabeçalho ("headers" ou .h):**

#### A diretiva #include

- Permite incluir arquivos no ponto de chamada
- Texto do arquivo substitui a diretiva, no ponto de chamada
- Nome do arquivo entre < >
- Sistema operacional sabe onde encontrar o arquivo

```
. . . .
#include <stdio.h>
#include <math.h>
```
**. . . .**

#### <span id="page-85-0"></span>**Seus próprios arquivos cabeçalho:**

- Nomes com extensão .h
- Nomes devem aparecer entre aspas duplas (")
- Indicar diretório onde estão os arquivos
	- Default depende do sistema operacional
- Contém: definições de constantes comuns, etc. . .

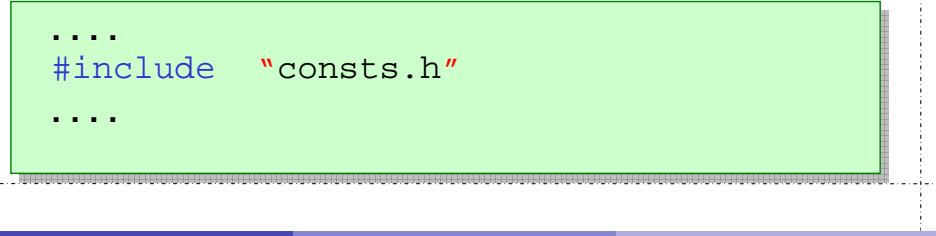

#### <span id="page-86-0"></span>**Seus próprios arquivos cabeçalho:**

- Nomes com extensão .h
- Nomes devem aparecer entre aspas duplas (")
- Indicar diretório onde estão os arquivos
	- Default depende do sistema operacional
- Contém: definições de constantes comuns, etc. . .

```
. . . .
#include "consts.h"
. . . .
                          /* arquivo .h com definição 
                             de constantes */
                          #define pi 3.141592
                          #define true 1
                          . . . .
```
#### <span id="page-87-0"></span>**Seus próprios arquivos cabeçalho:**

- Nomes com extensão .h
- Nomes devem aparecer entre aspas duplas (")
- Indicar diretório onde estão os arquivos
	- Default depende do sistema operacional
- Contém: definições de constantes comuns, etc. . .

**. . . .** #include "consts.h" **. . . .** arquivo .h com definição de constantes \*/ #define pi 3.141592 #define true 1 . . . .

Arquivo const.h

# <span id="page-88-0"></span>**Onde escrever o código de funções:**

Até agora:

. . .

. . .

. . .

}

```
. . . . 
int funcaoA(int a) {
```

```
}
float funcaoB(char c, double r) {
```

```
}
char funcaoC(char c, int x) {
```

```
}
//
Int main(\ldots) {
  . . .
```
#### Até agora: . . . . int funcaoA(int a) { . . . } float funcaoB(char c, double r) { . . . } char funcaoC(char c, int x) { . . . } // Int main( $\ldots$ ) { . . . } **Onde escrever o código de funções:** funcaoA conhecida aqui

# **Onde escrever o código de funções:**

Até agora:

. . .

. . .

}

. . . }

. . . . int funcaoA(int a) {

} float funcaoB(char c, double r) {

funcaoA conhecida aqui

} char funcaoC(char c, int x) { . . .

funcaoA, funcaoB conhecidas aqui

// Int main( $\ldots$ ) {

#### <span id="page-91-0"></span>Até agora: . . . . int funcaoA(int a) { . . . } float funcaoB(char c, double r) { . . . } char funcaoC(char c, int x) { . . . **Onde escrever o código de funções:** funcaoA conhecida aqui funcaoA, funcaoB conhecidas aqui

} // Int main( $\ldots$ ) { . . . } funcaoA, funcaoB, funcaoC conhecidas aqui

#### <span id="page-92-0"></span>**Código das funções no final: pragmas**

```
int funcaoA(int a);
float funcaoB(char c, double r);
char funcaoC(char c, int x); 
//
Int main(\ldots) {
  . . . }
//
int funcaoA(int a) { 
  . . . }
float funcaoB(char c, double r) {
  . . . }
char funcaoC(char c, int x) {
  . . . }
```
. . . .

#### <span id="page-93-0"></span>**Código das funções no final: pragmas**

```
int funcaoA(int a);
float funcaoB(char c, double r);
char funcaoC(char c, int x); 
//
Int main(\ldots) {
  . . . }
//
int funcaoA(int a) { 
  . . . }
float funcaoB(char c, double r) {
  . . . }
char funcaoC(char c, int x) {
  . . . }
```
pragmas de funções

. . . .

#### <span id="page-94-0"></span>Pragmas . . . . int funcaoA(int a); float funcaoB(char c, double r); char funcaoC(char c, int x); // **Código das funções no final: pragmas** pragmas de funções

Int main(  $\ldots$  ) { . . . } // int funcaoA(int a) { . . . } float funcaoB(char c, double r) { . . . } char funcaoC(char c, int x) { . . . } funcaoA, funcaoB, funcaoC conhecidas aqui

<span id="page-95-0"></span>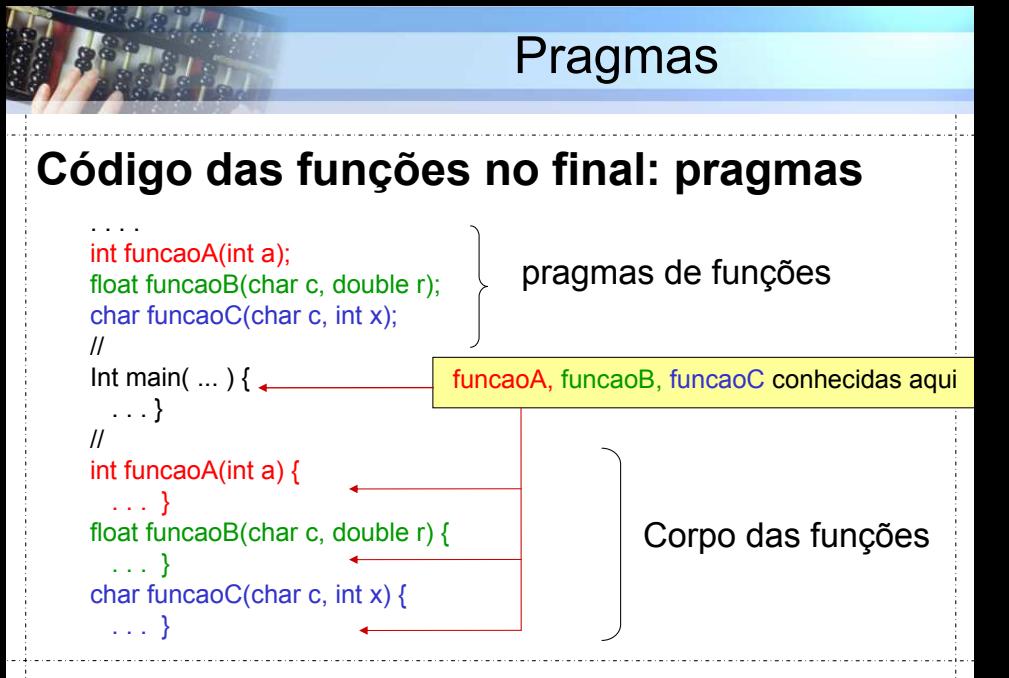

Prof. A. G. Silva **INE5231 Computação Científica I de maio de 2017** 96 / 128

#### <span id="page-96-0"></span>Referências

Notas do Prof. Arnaldo V. Moura e Daniel F. Ferber – Curso C – IC/Unicamp

4 0 8

 $\sim$  40

Þ

Эx